*Array Datapath Subsystem Formulas...* 1/10

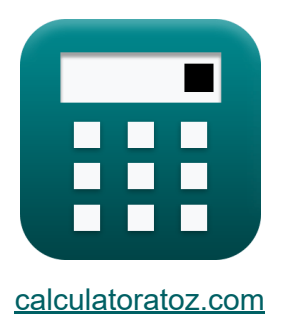

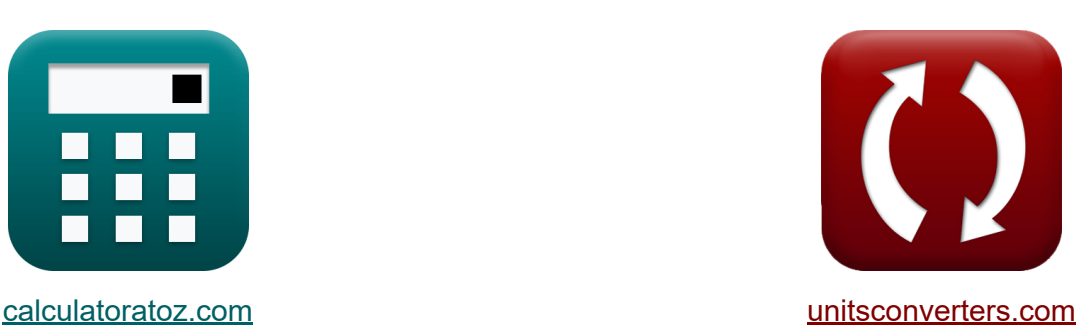

# **Sottosistema del percorso dati dell'array Formule**

#### [Calcolatrici!](https://www.calculatoratoz.com/it) Esempi! [Conversioni!](https://www.unitsconverters.com/it)

Esempi!

Segnalibro **[calculatoratoz.com](https://www.calculatoratoz.com/it)**, **[unitsconverters.com](https://www.unitsconverters.com/it)**

La più ampia copertura di calcolatrici e in crescita - **30.000+ calcolatrici!** Calcola con un'unità diversa per ogni variabile - **Nella conversione di unità costruita!**

La più ampia raccolta di misure e unità - **250+ misurazioni!**

Sentiti libero di CONDIVIDERE questo documento con i tuoi amici!

*[Si prega di lasciare il tuo feedback qui...](https://docs.google.com/forms/d/e/1FAIpQLSf4b4wDgl-KBPJGChMJCxFlqrHvFdmw4Z8WHDP7MoWEdk8QOw/viewform?usp=pp_url&entry.1491156970=Sottosistema%20del%20percorso%20dati%20dell%27array%20Formule)*

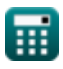

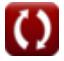

# **Lista di 19 Sottosistema del percorso dati dell'array Formule**

## **Sottosistema del percorso dati dell'array**

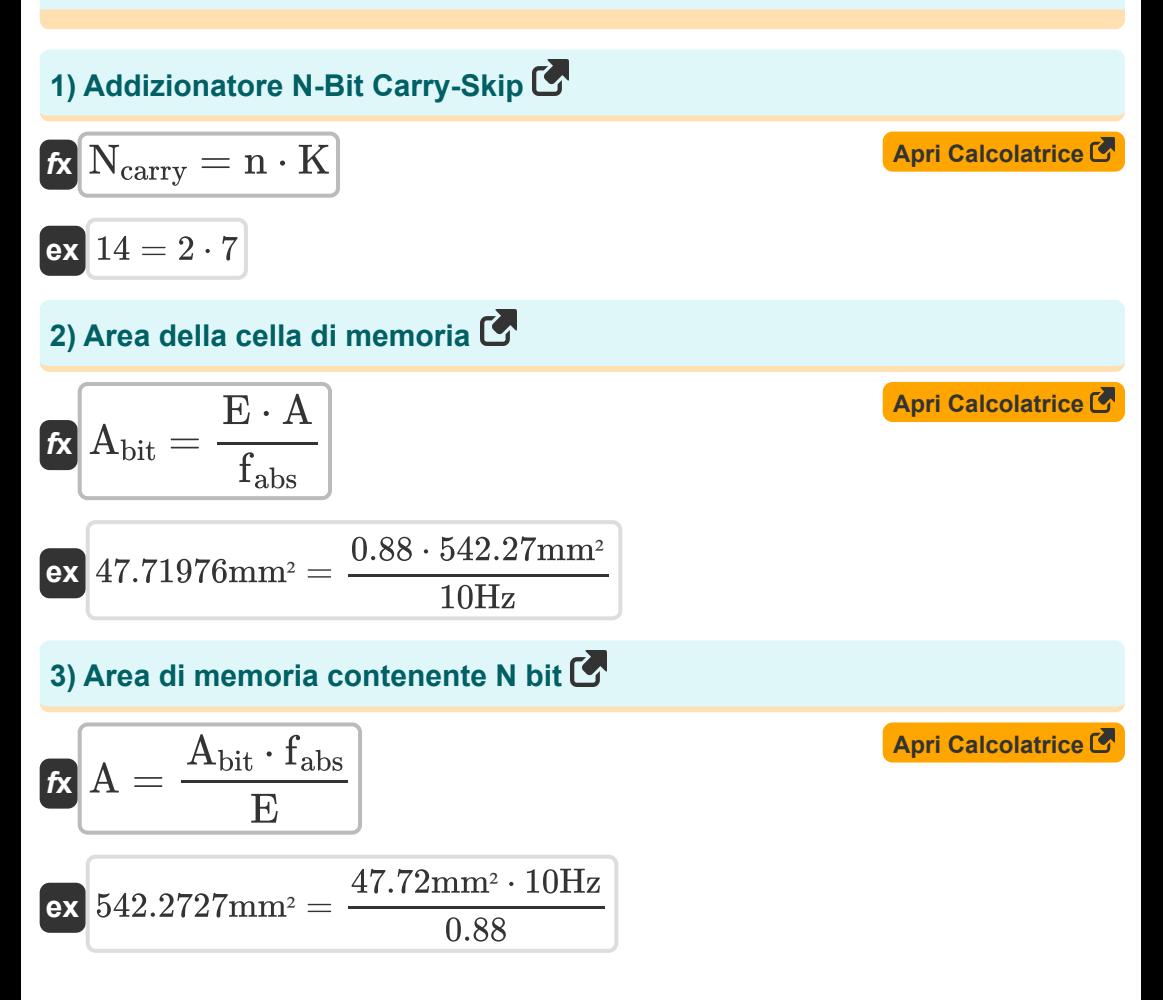

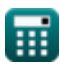

*Array Datapath Subsystem Formulas...* 3/10

4) Capacità bit C  
\n4) Capacità bit C  
\n
$$
\mathbf{K} \text{ C}_{\text{bit}} = \left(\frac{V_{dd} \cdot C_{\text{cell}}}{2 \cdot \Delta V}\right) - C_{\text{cell}}
$$
\n  
\n**ex** 12.38714pF =  $\left(\frac{2.58V \cdot 5.98pF}{2 \cdot 0.42V}\right) - 5.98pF$   
\n5) Capacità della cella C  
\n
$$
\mathbf{K} \text{ C}_{\text{cell}} = \frac{C_{\text{bit}} \cdot 2 \cdot \Delta V}{V_{dd} - (\Delta V \cdot 2)}
$$
\n  
\n**ex** 5.976552pF =  $\frac{12.38pF \cdot 2 \cdot 0.42V}{2.58V - (0.42V \cdot 2)}$   
\n6) Capacità di terra C  
\n
$$
\mathbf{K} \text{ C}_{\text{gnd}} = \left(\frac{V_{\text{agr}} \cdot C_{\text{adj}}}{V_{\text{tm}}}\right) - C_{\text{adj}}
$$
\n  
\n**ex** 2.980392pF =  $\left(\frac{17.5V \cdot 8pF}{12.75V}\right) - 8pF$   
\n7) Carry-Increamentor Adder Delay C  
\n**tx** T<sub>inc</sub> = t<sub>pg</sub> + t<sub>gp</sub> + (K - 1) \cdot T<sub>ao</sub> + T<sub>xor</sub> **April Calcolatrice C**  
\n**ex** 27.3ns = 8.01ns + 5.5ns + (7 - 1) \cdot 2.05ns + 1.49ns

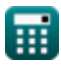

 $\Omega$ 

Array Datapath Subsystem Formulas... **Array Datapath Subsystem Formulas...** 4/10

8) Carry-Ripple Adder Ritrado del percorso critico  
\n
$$
\mathbf{R} \boxed{\text{Triple} = \text{t}_{pg} + (\text{N}_{\text{gates}} - 1) \cdot \text{T}_{ao} + \text{T}_{xor}} \boxed{\text{April Calcolatrice } \text{C}}
$$
\nex 30ns = 8.01ns + (11 - 1) \cdot 2.05ns + 1.49ns  
\n9) Carry-Skip Adder Delay  
\n
$$
\mathbf{R} \boxed{\text{April Calcolattice } \text{C}}
$$
\n
$$
\boxed{\text{T}_{skip} = \text{t}_{pg} + 2 \cdot (n - 1) \cdot \text{T}_{ao} + (\text{K} - 1) \cdot \text{t}_{mux} + \text{T}_{xor}}
$$
\nex 34.3ns = 8.01ns + 2 \cdot (2 - 1) \cdot 2.05ns + (7 - 1) \cdot 3.45ns + 1.49ns  
\n10) Efficientza dell'array  
\n
$$
\mathbf{R} \boxed{\text{E} = \frac{\text{A}_{bit} \cdot \text{f}_{abs}}{\text{A}}}
$$
\nex 0.880004 = 
$$
\frac{47.72 \text{mm}^2 \cdot 10 \text{Hz}}{542.27 \text{mm}^2}
$$
\n11) K-lnput 'E' Gate  
\n
$$
\mathbf{R} \boxed{\text{K} = \frac{\text{N}_{carry}}{\text{n}}}
$$
\nex 7 = 
$$
\frac{14}{2}
$$

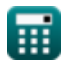

*Array Datapath Subsystem Formulas...* 5/10

**[Apri Calcolatrice](https://www.calculatoratoz.com/it/n-input-and-gate-calculator/Calc-20027)** 

**[Apri Calcolatrice](https://www.calculatoratoz.com/it/voltage-swing-on-bitline-calculator/Calc-20039)** 

**[Apri Calcolatrice](https://www.calculatoratoz.com/it/critical-delay-in-gates-calculator/Calc-20032)** 

**[Apri Calcolatrice](https://www.calculatoratoz.com/it/group-propagation-delay-calculator/Calc-20031)** 

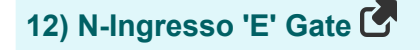

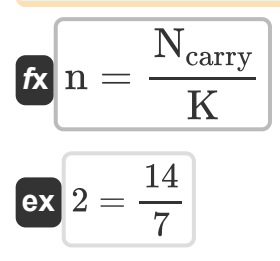

**13) Oscillazione di tensione sulla bitline** 

$$
\text{rk}\!\left[\Delta V = \left(\frac{V_{dd}}{2}\right)\cdot\frac{C_{cell}}{C_{cell}+C_{bit}}\right]
$$

$$
\boxed{\text{ex}}{0.420163\text{V}} = \left(\frac{2.58\text{V}}{2}\right)\cdot\frac{5.98\text{pF}}{5.98\text{pF}+12.38\text{pF}}
$$

### **14) Ritardo critico nei cancelli**

$$
\boldsymbol{\kappa} \boxed{\mathrm{T}_{\mathrm{gd}} = \mathrm{t}_{\mathrm{pg}} + \left( \mathrm{n} + \left( \mathrm{K} - 2 \right) \right) \cdot \mathrm{T}_{\mathrm{ao}} + \mathrm{t}_{\mathrm{mux}}}
$$

$$
\boxed{\text{ex}}{25.81 \text{ns} = 8.01 \text{ns} + (2 + (7 - 2)) \cdot 2.05 \text{ns} + 3.45 \text{ns}}
$$

#### **15) Ritardo di propagazione del gruppo**

$$
\boldsymbol{\kappa}\!\left[t_\text{pg} = t_\text{tree} - (\log 2(f_\text{abs}) \cdot T_\text{ao} + T_\text{xor})\right]
$$

 $\overline{\text{ex}}$  8.000047ns = 16.3ns – (log 2(10Hz) · 2.05ns + 1.49ns)

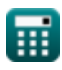

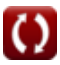

*Array Datapath Subsystem Formulas...* 6/10

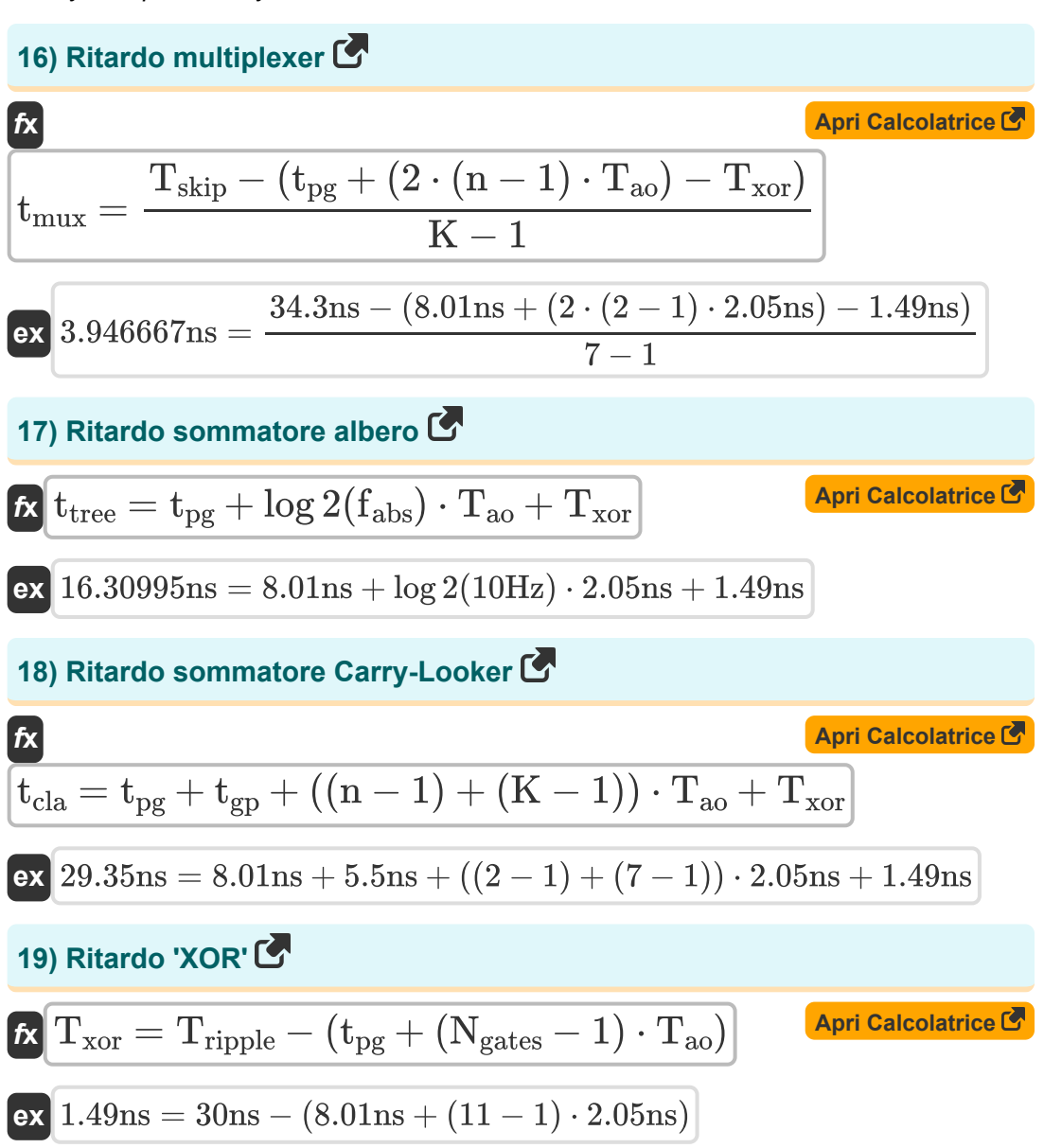

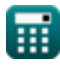

# **Variabili utilizzate**

- **A** Area della cella di memoria *(Piazza millimetrica)*
- **Abit** Area di una cella di memoria da un bit *(Piazza millimetrica)*
- **Cadj** Capacità adiacente *(picofarad)*
- **Cbit** Capacità di bit *(picofarad)*
- **Ccell** Capacità cellulare *(picofarad)*
- **Cgnd** Capacità di terra *(picofarad)*
- **E** Efficienza dell'array
- **fabs** Frequenza assoluta *(Hertz)*
- **K** Ingresso K AND Porta  $\bullet$
- **n** N-Ingresso AND Porta
- **Ncarry** Sommatore di salto riporto a N bit
- **Ngates** Cancelli sul percorso critico
- **Tao** Ritardo gate AND-OR *(Nanosecondo)*
- **tcla** Ritardo sommatore Carry-Looker *(Nanosecondo)*
- **Tgd** Ritardo critico nei cancelli *(Nanosecondo)*
- **tgp** Ritardo di propagazione del gruppo *(Nanosecondo)*
- **Tinc** Ritardo sommatore carry-incrementatore *(Nanosecondo)*
- **tmux** Ritardo del multiplexer *(Nanosecondo)*
- **tpg** Ritardo di propagazione *(Nanosecondo)*
- **Tripple** Tempo di ondulazione *(Nanosecondo)*
- **Tskip** Ritardo sommatore carry-skip *(Nanosecondo)*

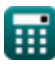

*Array Datapath Subsystem Formulas...* 8/10

- **t tree** Ritardo della vipera dell'albero *(Nanosecondo)*
- **Txor** Ritardo XOR *(Nanosecondo)*
- **Vagr** Tensione dell'aggressore *(Volt)*
- **V<sub>dd</sub>** Tensione positiva (Volt)
- **Vtm** Tensione della vittima *(Volt)*
- **ΔV** Oscillazione di tensione su Bitline *(Volt)*

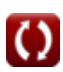

*Array Datapath Subsystem Formulas...* 9/10

## **Costanti, Funzioni, Misure utilizzate**

- Funzione: **log2**, log2(Number) *Binary logarithm function (base 2)*
- Misurazione: **Tempo** in Nanosecondo (ns) *Tempo Conversione unità*
- Misurazione: **La zona** in Piazza millimetrica (mm²) *La zona Conversione unità*
- Misurazione: **Frequenza** in Hertz (Hz) *Frequenza Conversione unità*
- Misurazione: **Capacità** in picofarad (pF) *Capacità Conversione unità*
- Misurazione: **Potenziale elettrico** in Volt (V) *Potenziale elettrico Conversione unità*

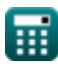

*Array Datapath Subsystem Formulas...* 10/10

### **Controlla altri elenchi di formule**

**Sottosistema del percorso dati Metriche di potenza CMOS dell'array Formule Caratteristiche del circuito CMOS Sottosistema CMOS per scopi Formule Caratteristiche di ritardo CMOS Formule Caratteristiche del progetto CMOS Formule Formule speciali Formule Caratteristiche temporali CMOS Formule** 

Sentiti libero di CONDIVIDERE questo documento con i tuoi amici!

### **PDF Disponibile in**

[English](https://www.calculatoratoz.com/PDF/Nodes/11407/Array-datapath-subsystem-Formulas_en.PDF) [Spanish](https://www.calculatoratoz.com/PDF/Nodes/11407/Array-datapath-subsystem-Formulas_es.PDF) [French](https://www.calculatoratoz.com/PDF/Nodes/11407/Array-datapath-subsystem-Formulas_fr.PDF) [German](https://www.calculatoratoz.com/PDF/Nodes/11407/Array-datapath-subsystem-Formulas_de.PDF) [Russian](https://www.calculatoratoz.com/PDF/Nodes/11407/Array-datapath-subsystem-Formulas_ru.PDF) [Italian](https://www.calculatoratoz.com/PDF/Nodes/11407/Array-datapath-subsystem-Formulas_it.PDF) [Portuguese](https://www.calculatoratoz.com/PDF/Nodes/11407/Array-datapath-subsystem-Formulas_pt.PDF) [Polish](https://www.calculatoratoz.com/PDF/Nodes/11407/Array-datapath-subsystem-Formulas_pl.PDF) [Dutch](https://www.calculatoratoz.com/PDF/Nodes/11407/Array-datapath-subsystem-Formulas_nl.PDF)

*12/17/2023 | 2:19:26 PM UTC [Si prega di lasciare il tuo feedback qui...](https://docs.google.com/forms/d/e/1FAIpQLSf4b4wDgl-KBPJGChMJCxFlqrHvFdmw4Z8WHDP7MoWEdk8QOw/viewform?usp=pp_url&entry.1491156970=Sottosistema%20del%20percorso%20dati%20dell%27array%20Formule)*

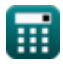

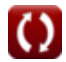